# **DSpace como Repositorio de Objetos de Aprendizaje integrado con Moodle**

David Paniagua, Emilio Lorenzo *Oficina de Cooperación Universitaria, Arvo Consultores david@ocu.es, elorenzo@arvo.es*

#### **Abstract**

The benefits of managing and sharing learning resources used in Moodle systems through platforms as DSpace digital repository can be considerable. Many academic institutions have taken over this reality and have therefore begun to integrate both systems as part of the management strategy of educational content.

In this article we describe in general terms the integration solution between these two systems. On the one hand, the extended features implemented in Moodle such as search, retrieval, description and deposit. On the other hand, critical aspects of the Dspace operation and interface, oriented towards making this system the deposit tool of educational material deposit of an institution.

Finally, we describe the functional overview of the integration of both systems, detailing the most important characteristics of integration and presenting the success story of the European University of Madrid.

#### **Resumen**

*Los beneficios de gestionar y compartir los recursos de aprendizaje usados en sistemas Moodle a través de una plataforma de repositorio digital como DSpace pueden ser considerables. Muchas instituciones académicas se han hecho cargo de esta realidad y han comenzado en consecuencia a integrar ambos sistemas como parte de su estrategia efectiva de gestión de contenidos educativos.*

*En este artículo describimos de manera general la solución de integración entre estos dos sistemas. Por un lado, se detallan las funcionalidades propias de DSpace que son extendidas a Moodle como por ejemplo la Búsqueda, Recuperación, Descripción y Depósito presentes en el repositorio digital. Por otro lado, se describen aspectos críticos del funcionamiento*

*e interfaz DSpace que convierten este sistema, tras la integración, en el depósito del material educativo de la institución.*

*Finalmente, se aborda a modo de panorámica general el conjunto funcional producto de la integración de ambos sistemas, detallando las características más relevantes de la integración y presentando el caso de éxito de la Universidad Europea de Madrid.*

*Palabras clave – DSpace, Moodle, Repositorios, Objetos de Aprendizaje, Plataformas Virtuales de Aprendizaje.*

## **1. Introducción**

Nunca antes la integración y la interoperabilidad entre sistemas habían concentrado tanta atención y recursos. En el mundo académico, por ejemplo, hemos asistido a la construcción de infraestructuras tecnológicas prácticamente abordadas de manera aislada, en demasiadas ocasiones con soluciones nativas implementadas ad hoc para cubrir requerimientos y necesidades específicas de la propia organización, a buscar soluciones que permitan conectar no sólo sus propios sistemas ab intra, sino también ab extra.

En el contexto que nos ocupa, la posibilidad de reutilizar los servicios y recursos para ser explotados y ofrecidos desde diferentes sistemas potencia sus prestaciones originales. La integración de Moodle y DSpace constituyen un claro ejemplo de los beneficios derivados de su integración e interoperabilidad. La extensión de funcionalidades de un sistema a otro no sólo genera nuevas prestaciones aisladamente, sino que crea un nuevo servicio mejorado, más eficiente.

Nos proponemos en adelante describir las claves generales de la integración de ambos sistemas, prestando especial atención como ya se ha indicado en las adaptaciones realizadas sobre Moodle, las

peculiaridades de la interfaz de DSpace y el conjunto funcional producto de la integración de ambos.

#### **2. Adaptaciones Moodle**

En el repositorio de plugins de Moodle existía un componente de conexión con repositorio de DSpace. Este plugin desarrollado por Gavin Henrick, incorporaba la funcionalidad de conexión de Moodle con un repositorio DSpace para hacer búsquedas simples y seleccionar un ítem e incluirlo dentro de los archivos de Moodle.

Se requería incorporar funcionalidades adicionales a las ofrecidas por este plugin, por lo que se optó por ampliarlo para dotarle de todo lo necesario:

- Búsqueda avanzada de objetos de aprendizaje
- Búsqueda en comunidades específicas
- Evitar comunidades en la búsqueda.
- Depósito de objetos de aprendizaje a DSpace desde el Moodle

El nuevo plugin desarrollado permite realizar búsquedas avanzadas desde Moodle sobre DSpace, pudiendo combinar hasta tres filtros de búsqueda y con la posibilidad de usar operadores lógicos en los tres filtros.

Además es posible definir qué comunidades se pueden utilizar en la búsqueda y las que son ocultas. Así como configurar en Moodle los criterios de búsqueda para las consultas y los metadatos y variables que se aceptan para hacer el depósito en DSpace.

Desde Moodle se realizan peticiones a una interfaz REST-CRUD de DSpace integrando las nuevas funcionalidades construídas y pudiendo realizar la incorporación de contenido desde y hacia Moodle.

## **3. La interface DSpace**

El software DSpace es un software de código abierto diseñado en el Massachusetts Institute of Technology, MIT y los laboratorios de HP, con funcionalidades conformes a las especificaciones Open Archival Information System [1] , siendo uno de los programas preferidos por las instituciones académicas (49 de las 58 Universidades españolas con repositorio usan el software DSpace) para gestionar el proceso de depósito de publicaciones y materiales de diversa índole (principalmente de carácter investigador, académico e institucional) con objeto de recoger, preservar y darles una mayor visibilidad.

Por las características orientadas a la preservación digital, el papel de los repositorios como contenedores de objetos educativos está incrementándose, bien como repositorios específicos de este material educativo, bien coexistiendo estos contenidos con el resto de material preservado por el repositorio institucional.

De la variedad de tecnologías y procedimientos que los repositorios emplean para la interoperabilidad con otros sistemas, el método de integración con Moodle que se seleccionó fue el uso de REST CRUD (Representational State Transfer - Create Retrieve Update Delete). Así, en el sistema DSpace, el elemento central de la solución es un interfaz REST-CRUD que extiende a Moodle las funciones básicas de un repositorio: búsqueda, descargas y depósito de contenidos.

Estas funciones son implementadas mediante los siguientes endpoints de REST:

• /rest/search/ usado para realizar búsquedas.

/rest/bitstreams/ usado para descargar desde DSpace el contenido seleccionado e incorporarlo a continuación a Moodle.

/rest/items/ usado para subir y archivar en DSpace el contenido seleccionado en el interfaz Moodle.

La versión 5 DSpace incluye un interface REST-CRUD. Si se dispone de una versión anterior, el interface REST (cualquiera de los que en diversos grados de desarrollo y soporte estaban disponibles desde la versión 1.8, aparecida en 2012) deberá extenderse con capacidades de creación, actualización y borrado de contenidos.

Señalar además que los envíos desde la interfaz REST carecen de la completitud de los envíos realizados desde otras interfaces de DSpace, como la interfaz de usuario (UI) o la de línea de comandos (CLI), por lo que deben ser complementados para asegurar la coherencia de los envíos. Los complementos que se desarrollaron específicamente para este módulo fueron:

• Re-escritura de los permisos de acceso a los ítems digitales: la ingesta de ítems digitales por medio de la interface REST, no está conectada con el sistema de asignación de permisos ni de herencia de los mismos según la colección de pertenencia, por lo que

el sistema se construyó para que realizase dicha asignación de permisos.

• Ajustes de los metadatos de preservación dc.description.provenance para indicar el origen del objeto. Con el fin de identificar adecuadamente el origen de los objetos digitales incorporados a través de la interface REST, se añaden programáticamente tanto el sistema responsable de la subida del objeto como la marca temporal de dicha acción.

• Añadir la licencia de depósito. La licencia de depósito es el documento en que el autor (o depositante) declara que posee los permisos sobre el contenido y que concede al repositorio el derecho no exclusivo de archivar, reproducir, comunicar y/o distribuir ese material. En los envíos Moodle-REST se añade esa licencia al objeto DSpace.

• Añadir los eventos de descarga de contenidos a las estadísticas del repositorio. Por defecto el tráfico REST no se registra en el sistema de estadísticas de DSpace, por lo que el módulo se adaptó para que recogiese los accesos por esta interface.

## **4. Conjunto funcional**

El sistema final es una integración de Moodle con el repositorio DSpace con las siguientes funcionalidades incorporadas:

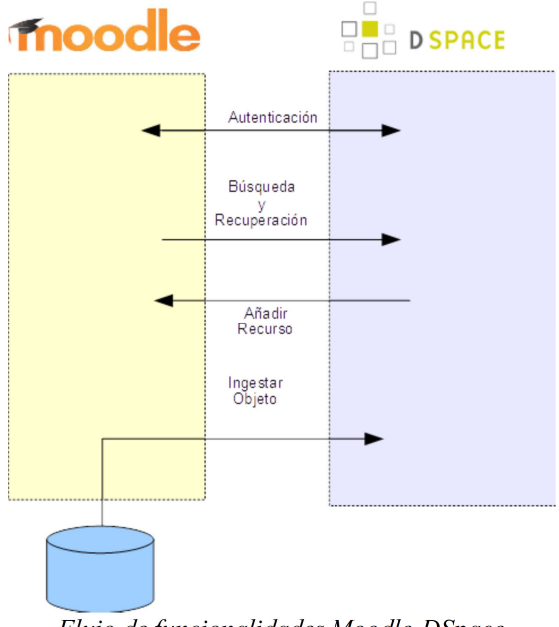

Flujo de funcionalidades Moodle-DSpace

• Acceso autenticado. Las sesiones de búsqueda, ingesta y agregación se inician autenticando el sistema Moodle peticionario.

• Funcionalidades de Consulta y Recuperación desde Moodle de los contenidos de DSpace. Los parámetros de búsqueda incorporan los mismos filtros y capacidades que el subsistema de búsqueda del repositorio. Es posible configurar restricciones de búsqueda, sistemas de ordenación de resultados, etc.

• Funcionalidad de ingesta de contenidos desde Moodle a DSpace, permitiendo que desde Moodle se seleccionen recursos educativos para los que se requiera la preservación o interese su reutilización. A los recursos que se envían para su archivo a DSpace se les complementa con el fin de asegurar su coherencia con el modelo de gestión y preservación del repositorio.

• Funcionalidad de agregación de contenidos DSpace a Moodle, posibilitando añadir como recurso cualquiera de los objetos almacenados en el repositorio.

### **5. Caso práctico**

El módulo descrito se ha implantado con éxito en la Universidad Europea de Madrid. En total son cinco instancias de Moodle integradas en un repositorio específico, denominado Repositorio de Objetos de Aprendizaje de la Universidad Europea, ROA, para el almacenamiento de los objetos educativos de la universidad madrileña. Todas ellas funcionan como plataformas de soporte de los Estudios online de esta universidad.

El ROA tiene como objetivos principales recopilar, catalogar y archivar la producción de objetos de aprendizaje y materias de Universidad Personal para generar un banco de objetos con la siguiente vocación:

Simplificar la búsqueda e identificación de los objetos almacenados.

• Abrir y compartir con los docentes de Universidad Personal los objetos que puedan ser relevantes para ser utilizados durante la docencia.

Uso por el cuerpo docente de Universidad Personal para compartir con el resto la Comunidad Universitaria sus propios objetos desarrollados.

En el repositorio ROA se han definido a nivel general tres comunidades, una para depósito privado de algunos miembros de administración, otra de depósito restringido pero de consulta de toda la Universidad y la última para consulta y depósito de todo el profesorado de la Universidad.

Cada instancia de Moodle de la Universidad tiene unos accesos específicos a las comunidades del repositorio:

- Entorno de Proveedores de contenidos, tienen acceso y permiten depositar en cualquier comunidad de DSpace. Desde Moodle y vía carga de fichero SIP.
- Entorno de Demo, no puede depositar desde Moodle y puede consultar la comunidad pública.
- Entorno de Formación, no puede depositar desde Moodle y puede consultar la comunidad pública y de profesores.
- Entorno de Preproducción, puede depositar desde Moodle a la colección de profesores y puede consultar la comunidad pública y de profesores.
- Entorno de Producción, puede depositar desde Moodle a la colección de profesores y puede consultar la comunidad pública y de profesores.

#### **4. Referencias**

[1] The Consultative Committee For Space Data Systems. (2012). Recommendation For Space Data System Practices: Reference Model For An Open Archival Information System (OAIS). CCSDS, Washington . Recuperado a partir de http://public.ccsds.org/publications/archive/650x0m2.p df .